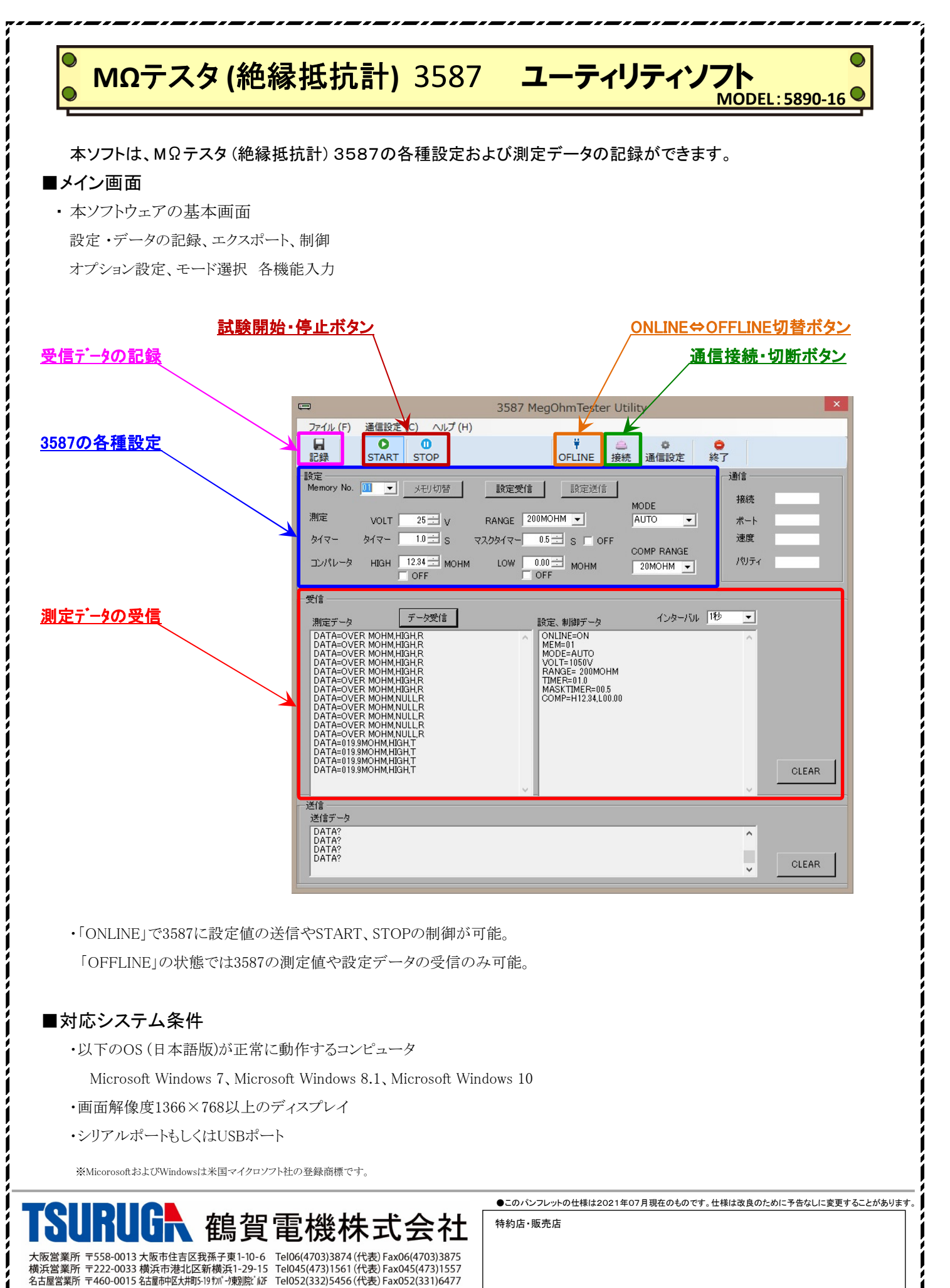

技術サポートセンター 0120-784646 (受付時間:土日祝日除く9:00~12:00/13:00~16:00)

ホームページURL http://www.tsuruga.co.jp/